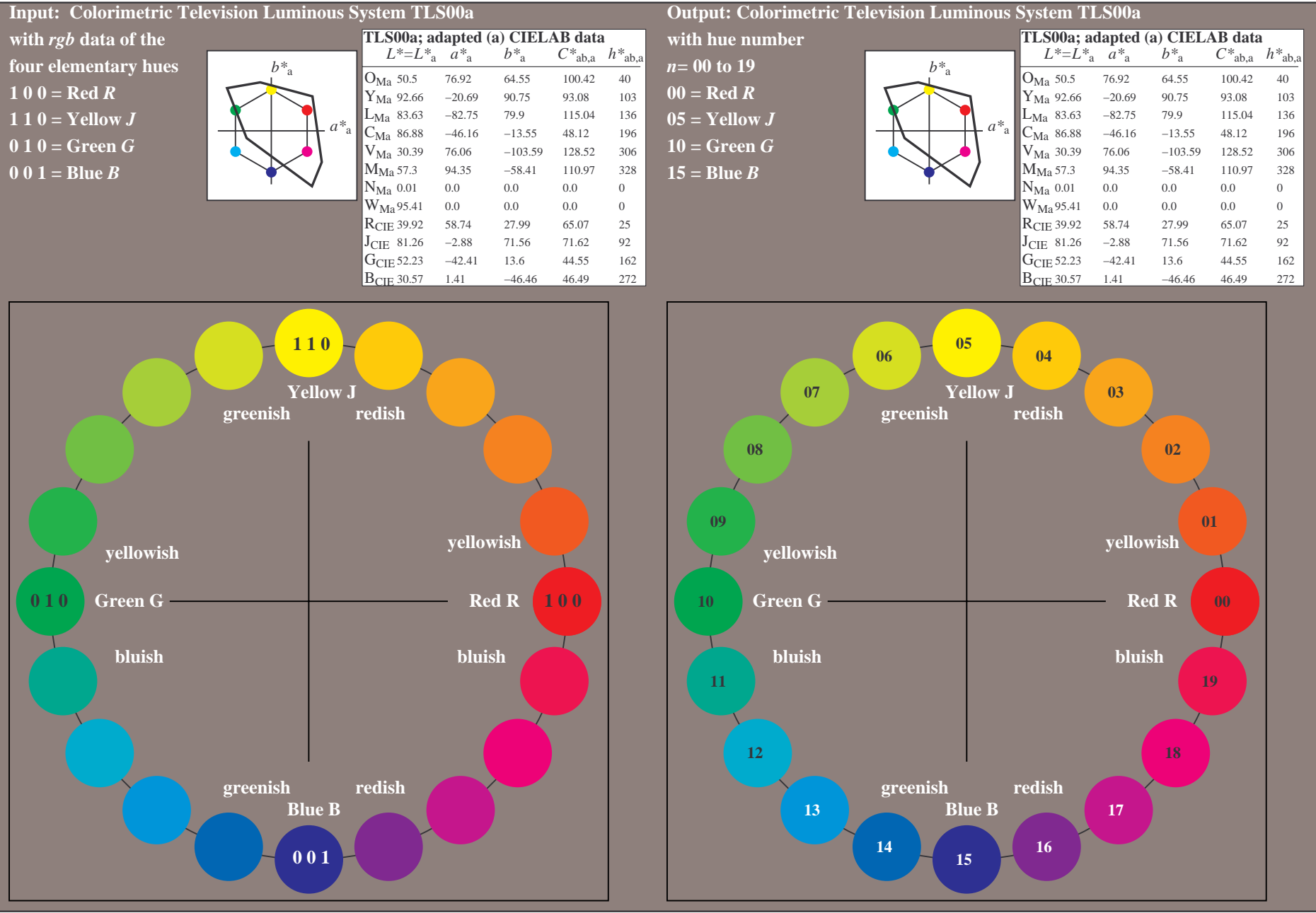

OE770−7A-030-0: 20 step hue circle with elementary colours *R, J, G, B* (left)

20 step hue circle with elementary colours *R, J, G, B* (right)

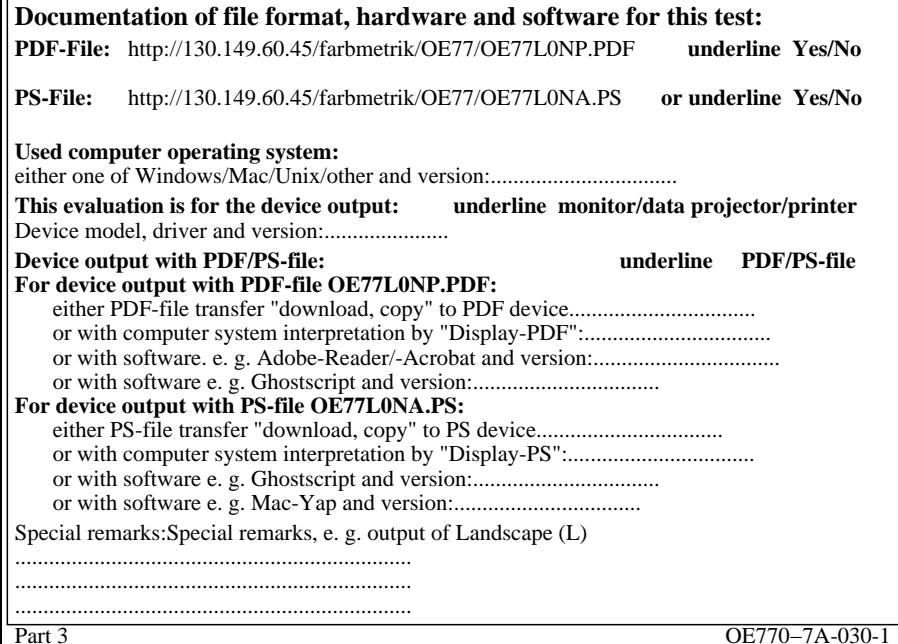

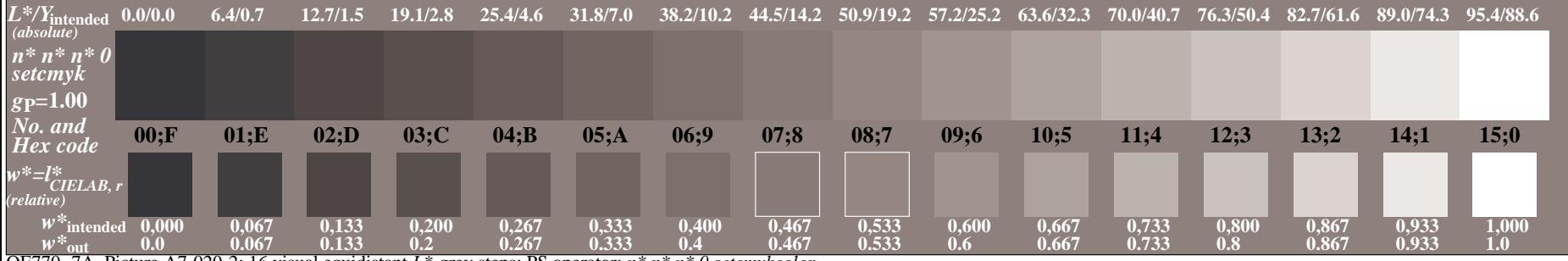

OE770−7A, Picture A7-020-2: 16 visual equidistant *L\**-grey steps; PS operator: *n\* n\* n\* 0 setcmykcolor*

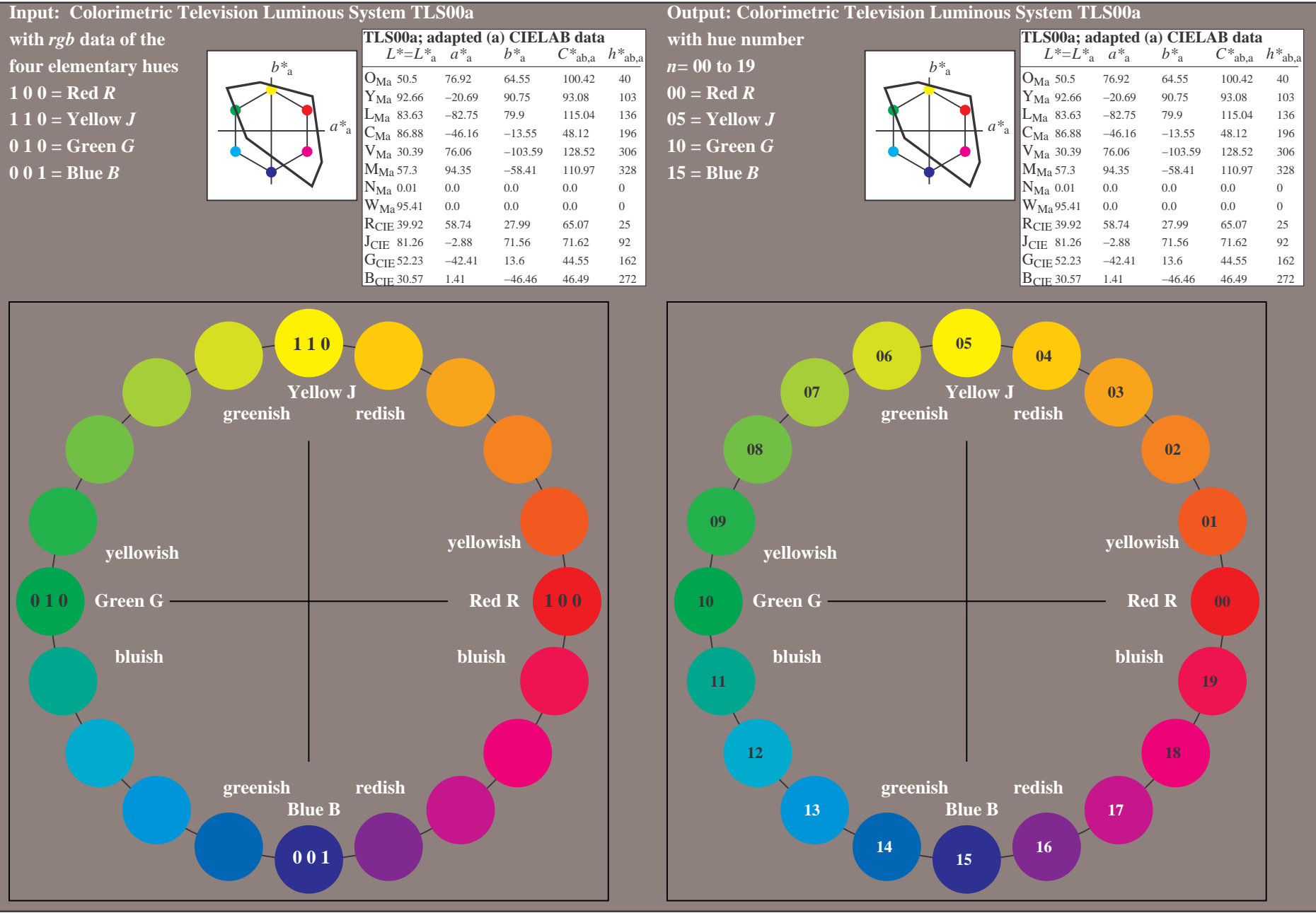

OE770−7A-031-0: 20 step hue circle with elementary colours *R, J, G, B* (left)

20 step hue circle with elementary colours *R, J, G, B* (right)

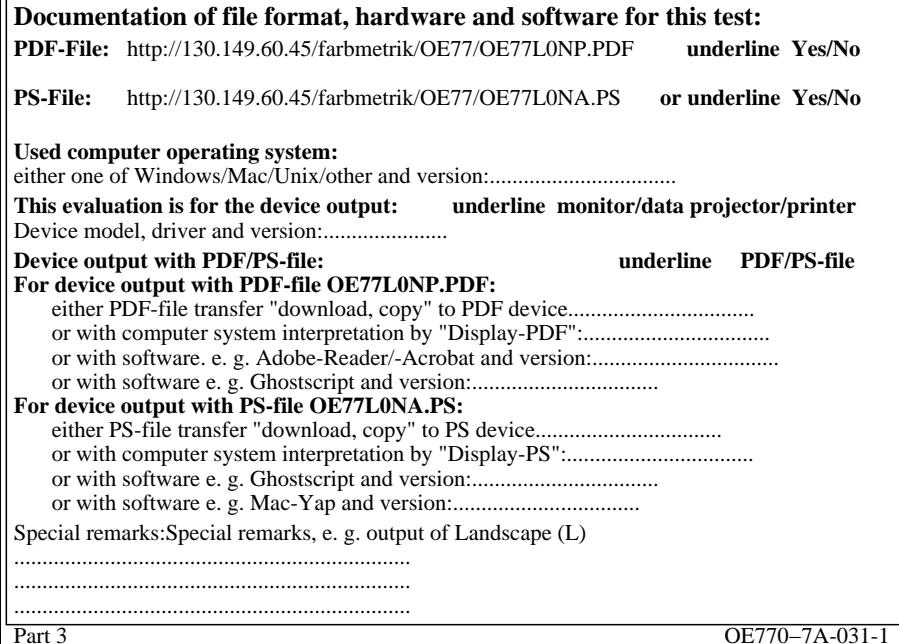

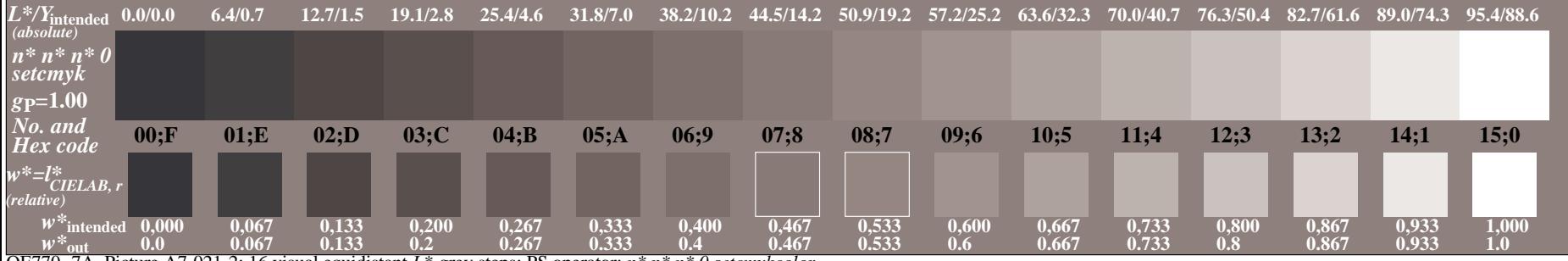

OE770−7A, Picture A7-021-2: 16 visual equidistant *L\**-grey steps; PS operator: *n\* n\* n\* 0 setcmykcolor*

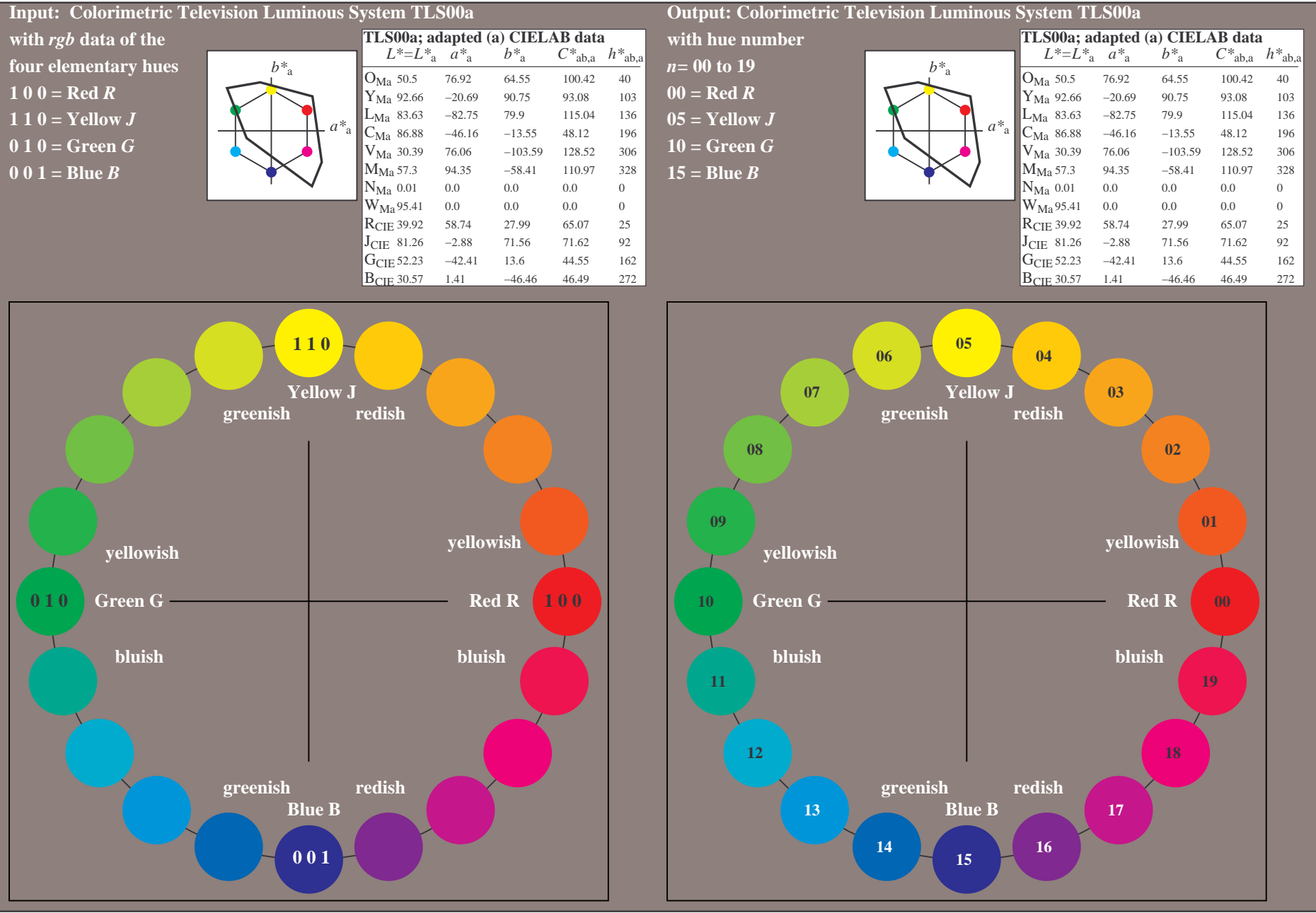

OE770−7A-032-0: 20 step hue circle with elementary colours *R, J, G, B* (left)

20 step hue circle with elementary colours *R, J, G, B* (right)

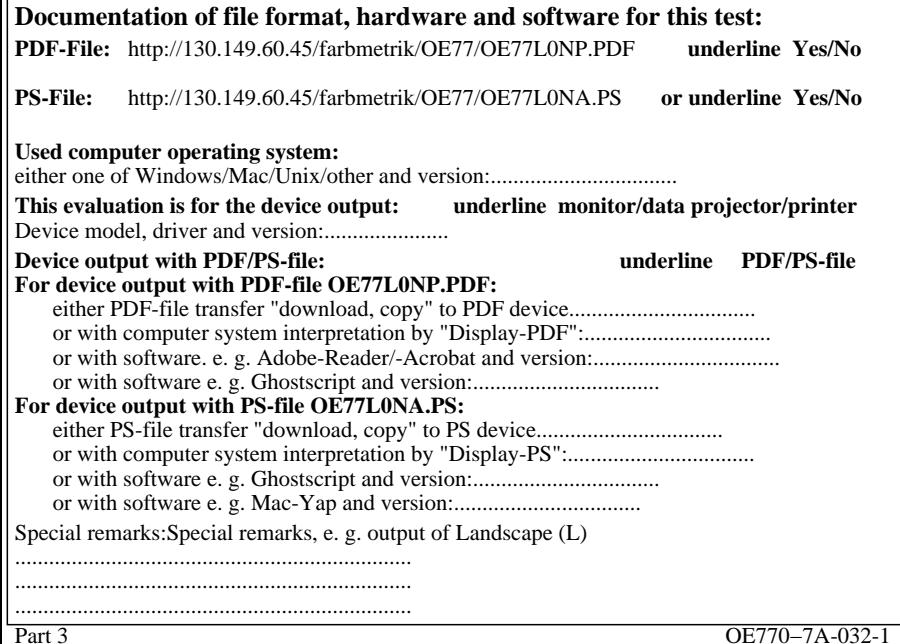

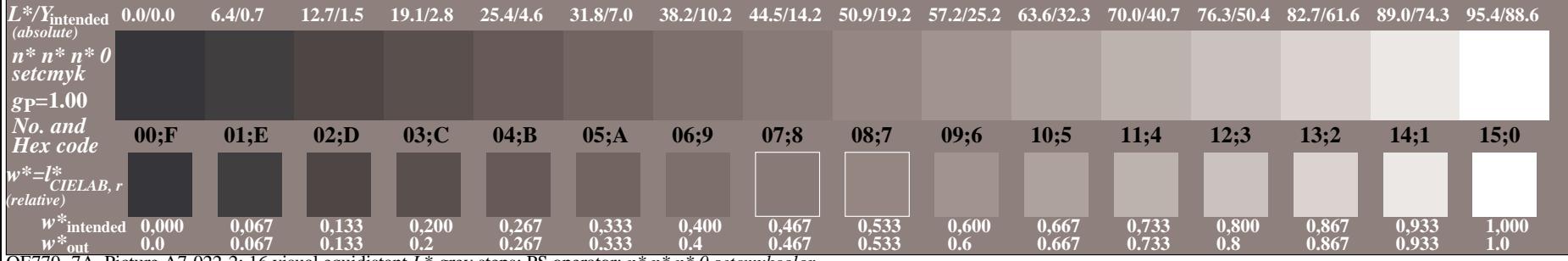

OE770−7A, Picture A7-022-2: 16 visual equidistant *L\**-grey steps; PS operator: *n\* n\* n\* 0 setcmykcolor*

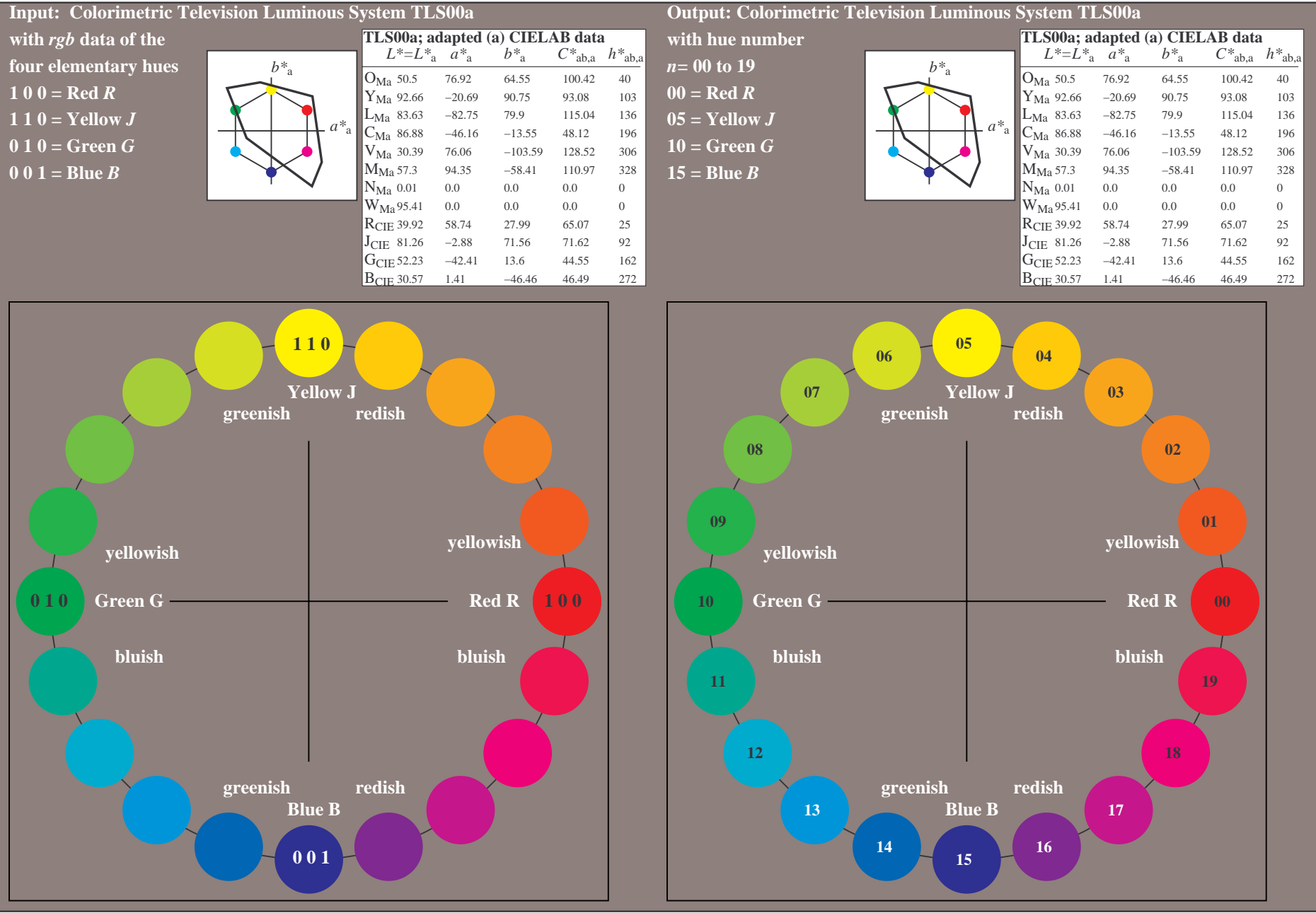

OE770−7A-033-0: 20 step hue circle with elementary colours *R, J, G, B* (left)

20 step hue circle with elementary colours *R, J, G, B* (right)

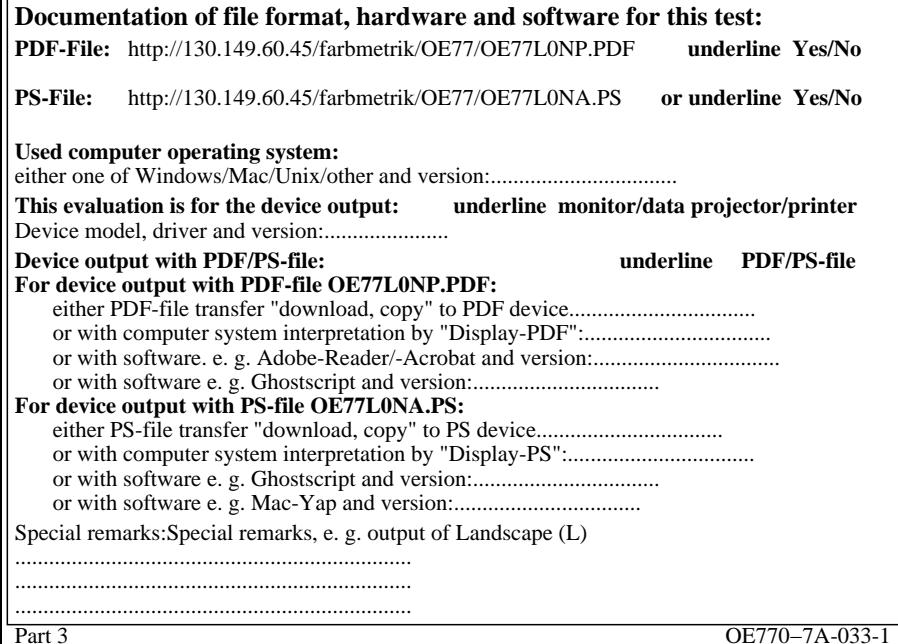

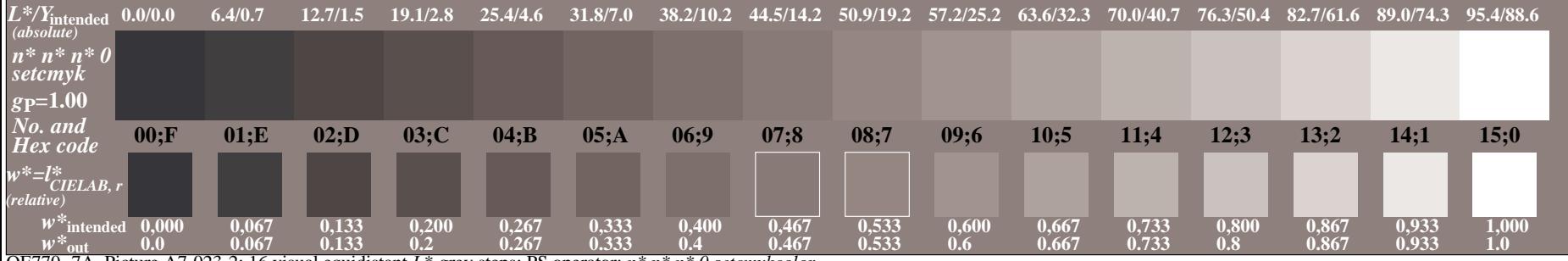

OE770−7A, Picture A7-023-2: 16 visual equidistant *L\**-grey steps; PS operator: *n\* n\* n\* 0 setcmykcolor*

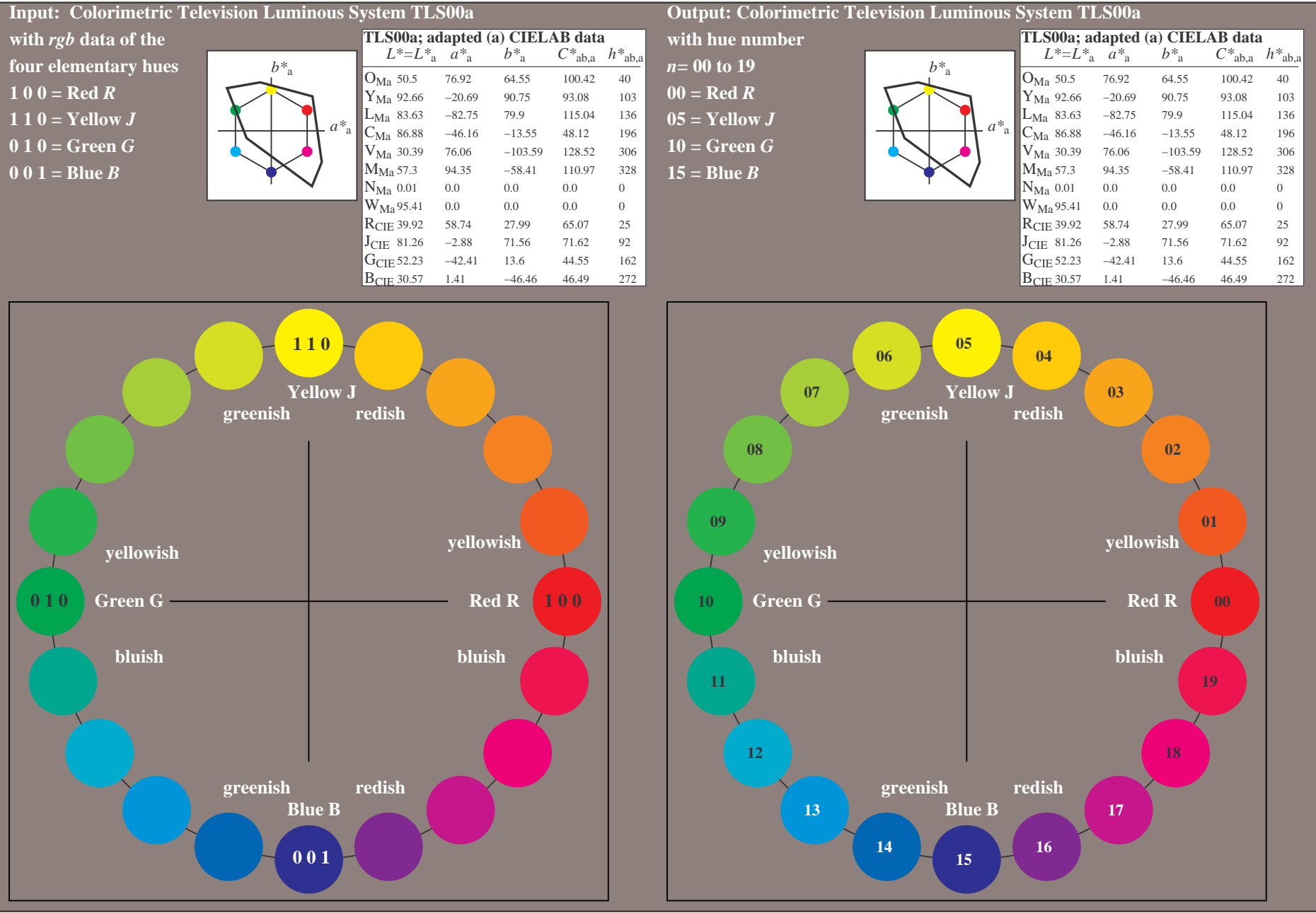

OE770−7A-034-0: 20 step hue circle with elementary colours *R, J, G, B* (left)

20 step hue circle with elementary colours *R, J, G, B* (right)

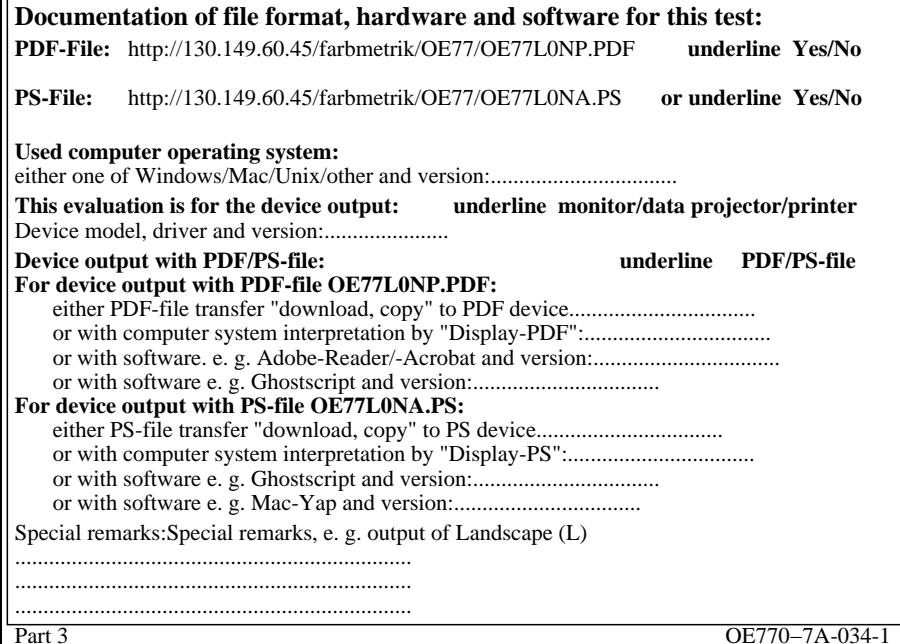

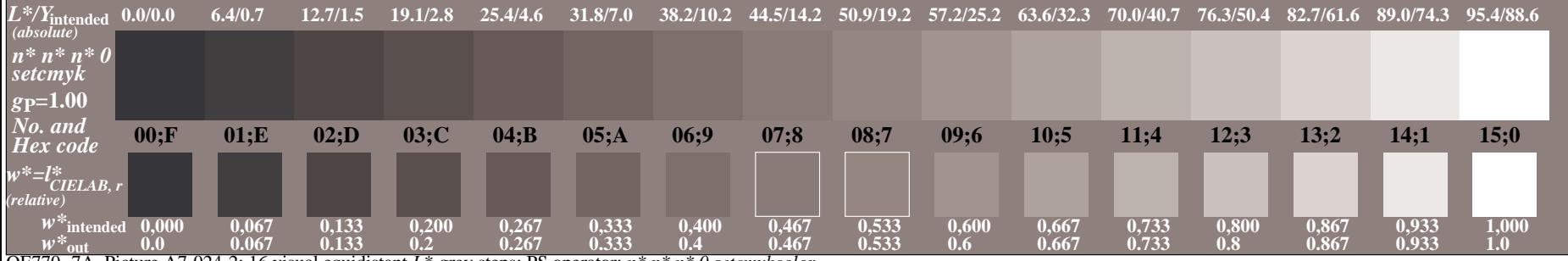

OE770−7A, Picture A7-024-2: 16 visual equidistant *L\**-grey steps; PS operator: *n\* n\* n\* 0 setcmykcolor*

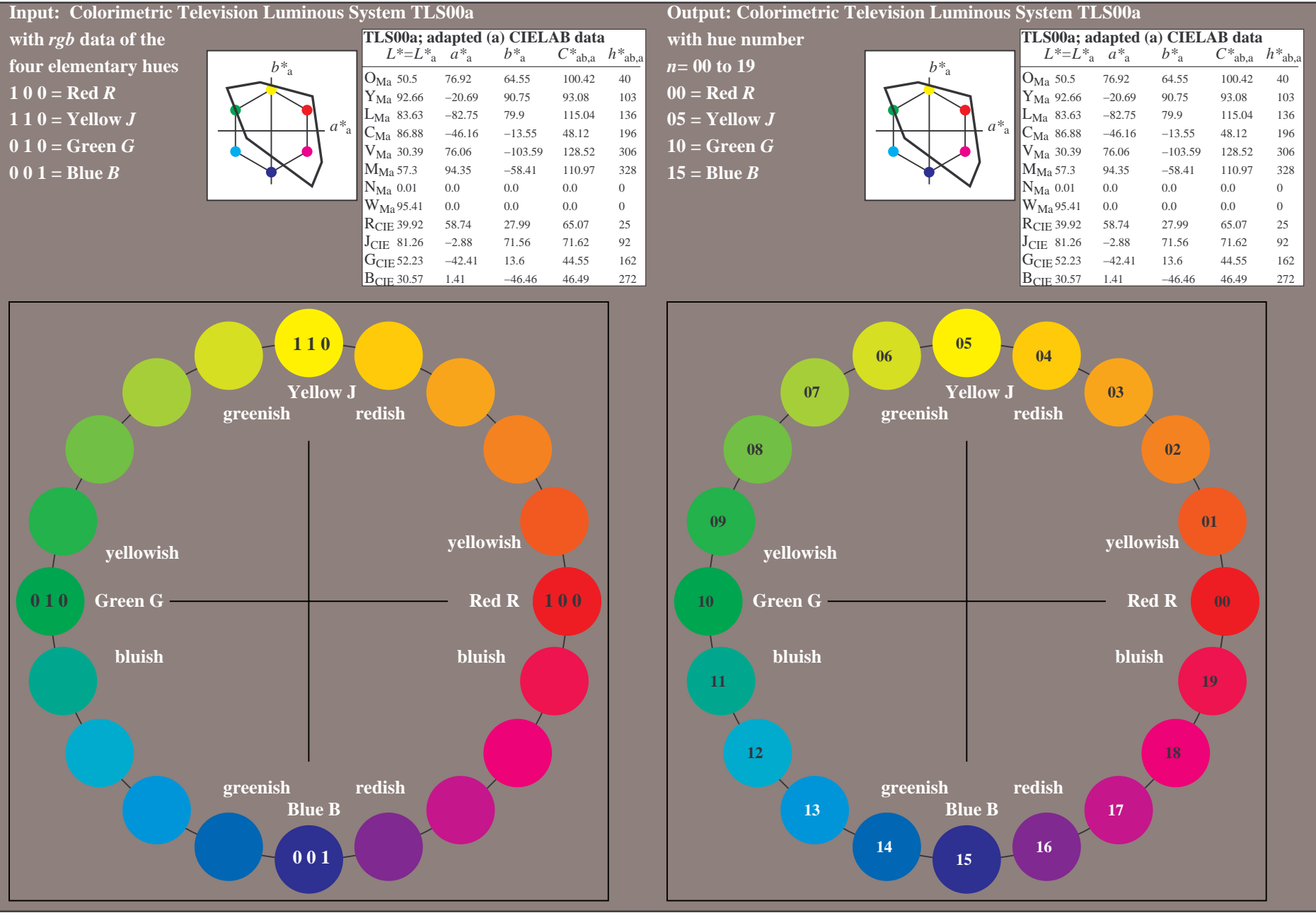

OE770−7A-035-0: 20 step hue circle with elementary colours *R, J, G, B* (left)

20 step hue circle with elementary colours *R, J, G, B* (right)

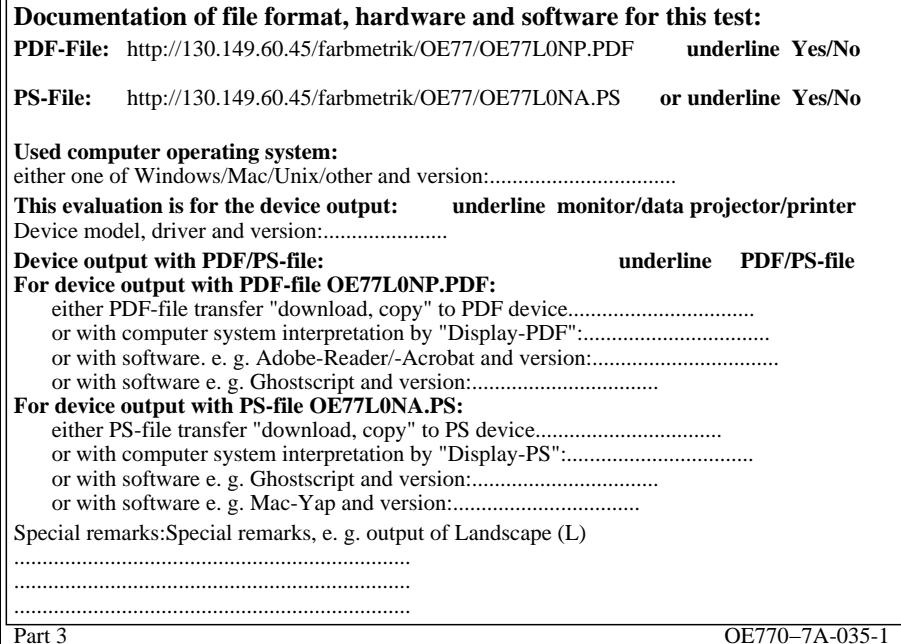

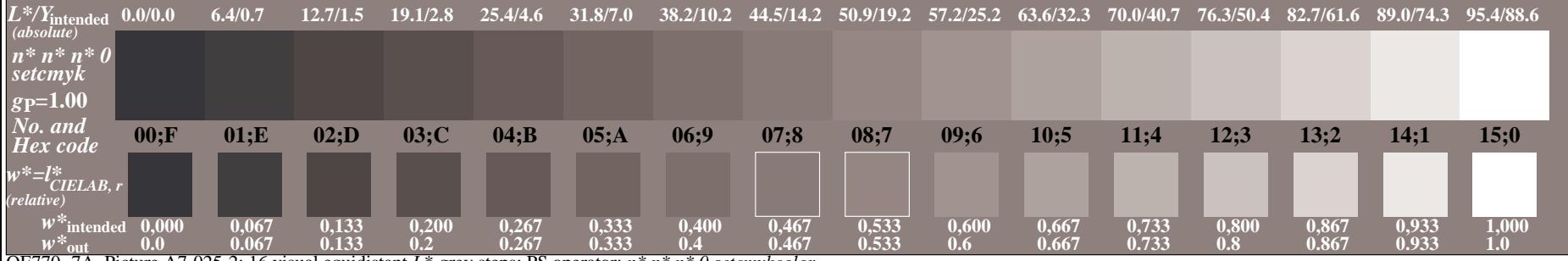

OE770−7A, Picture A7-025-2: 16 visual equidistant *L\**-grey steps; PS operator: *n\* n\* n\* 0 setcmykcolor*

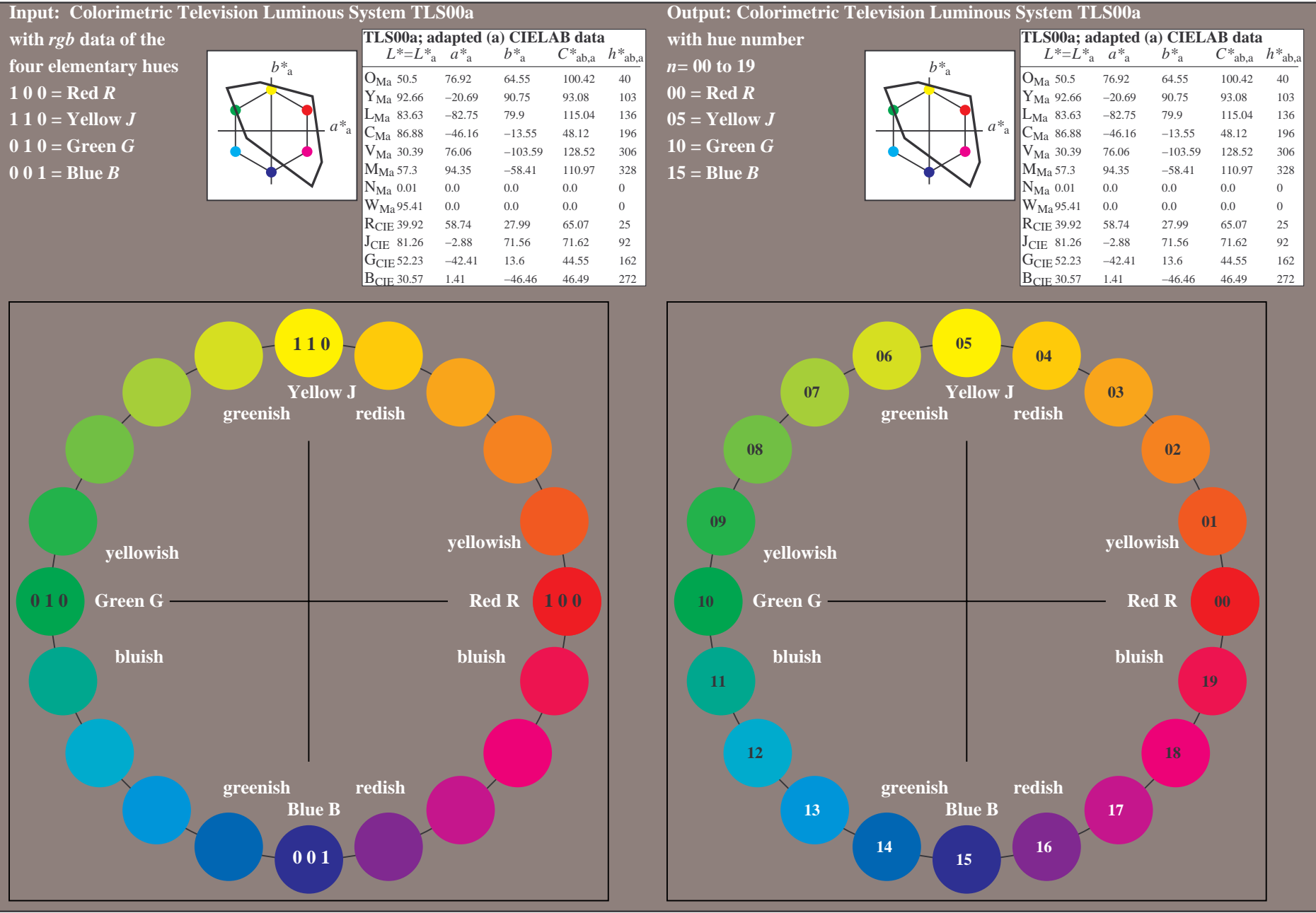

OE770−7A-036-0: 20 step hue circle with elementary colours *R, J, G, B* (left)

20 step hue circle with elementary colours *R, J, G, B* (right)

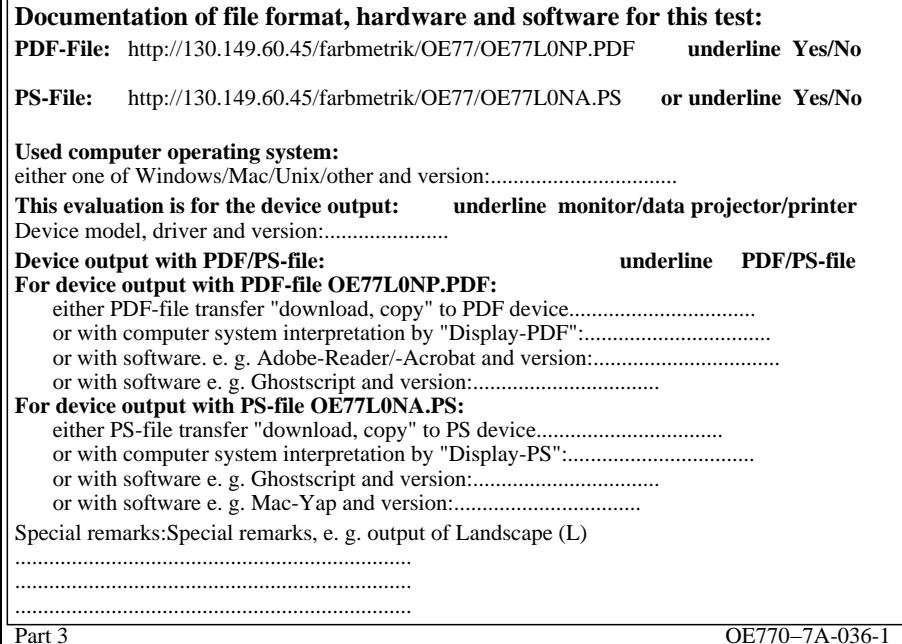

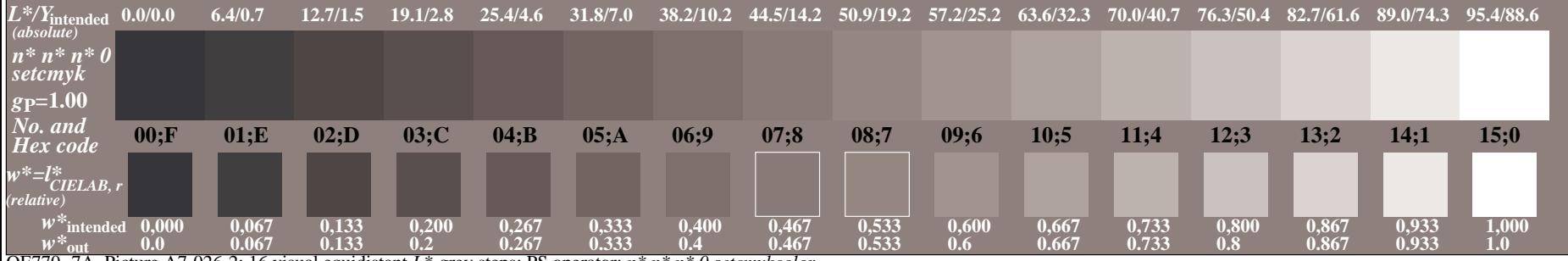

OE770−7A, Picture A7-026-2: 16 visual equidistant *L\**-grey steps; PS operator: *n\* n\* n\* 0 setcmykcolor*

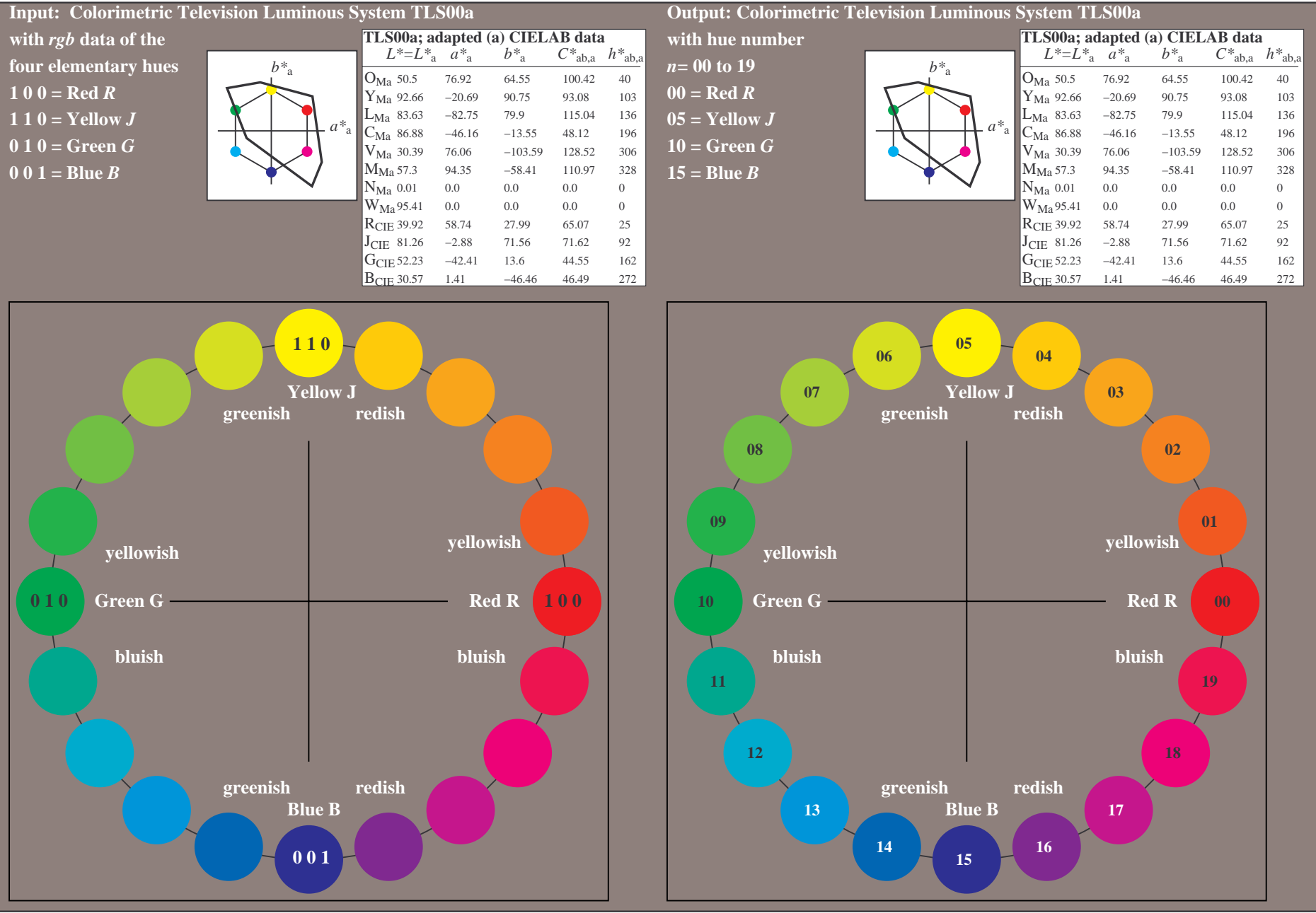

OE770−7A-037-0: 20 step hue circle with elementary colours *R, J, G, B* (left)

20 step hue circle with elementary colours *R, J, G, B* (right)

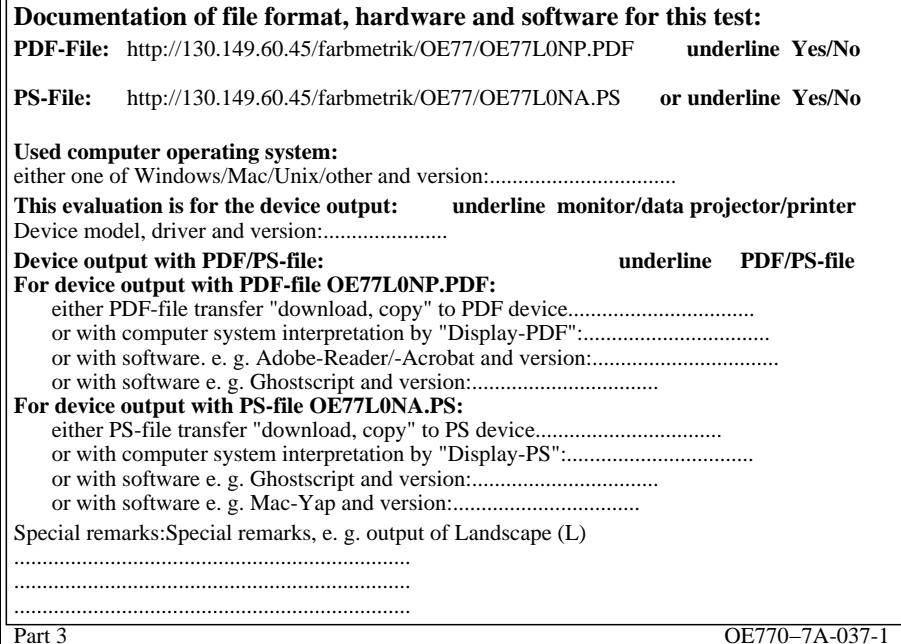

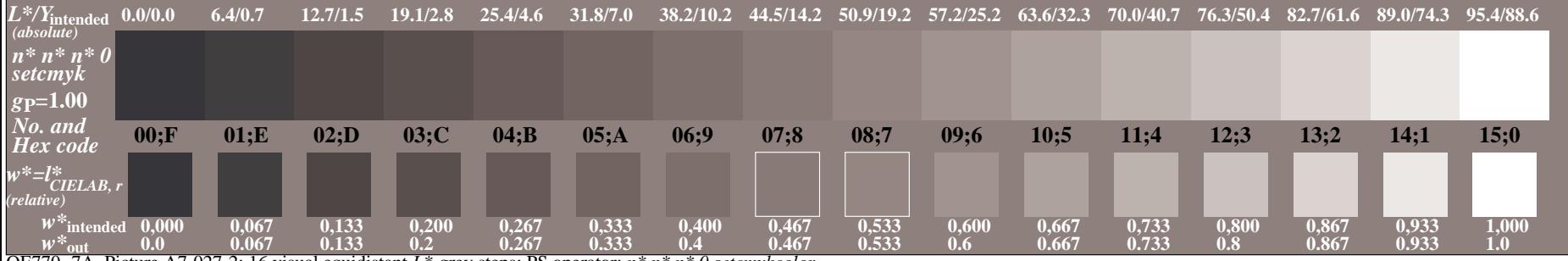

OE770−7A, Picture A7-027-2: 16 visual equidistant *L\**-grey steps; PS operator: *n\* n\* n\* 0 setcmykcolor*